# BBM 413 Fundamentals of Image Processing

Erkut Erdem
Dept. of Computer Engineering
Hacettepe University

Frequency Domain Techniques – Part 2

#### **Review – Frequency Domain Techniques**

• Thinking images in terms of frequency.

• Treat images as infinite-size, continuous periodic

functions.

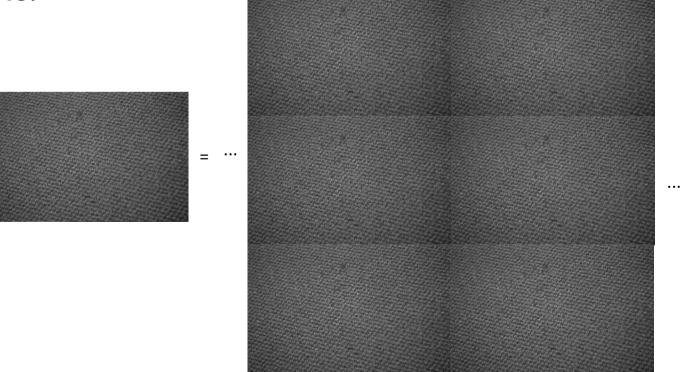

#### **Review - Fourier Transform**

We want to understand the frequency w of our signal. So, let's reparametrize the signal by w instead of x:

$$f(x)$$
 —— Fourier ——  $F(w)$  Transform

For every w from 0 to inf, F(w) holds the amplitude A and phase f of the corresponding sine  $A\sin(\omega x + \phi)$ 

How can F hold both? Complex number trick!

$$F(\omega) = R(\omega) + iI(\omega)$$

$$A = \pm \sqrt{R(\omega)^2 + I(\omega)^2} \qquad \phi = \tan^{-1} \frac{I(\omega)}{R(\omega)}$$

We can always go back:

$$F(w)$$
 — Inverse Fourier —  $f(x)$  — Slide credit: A. Efros

#### **Review - Fourier Transform**

- Fourier transform stores the magnitude and phase at each frequency
  - Magnitude encodes how much signal there is at a particular frequency
  - Phase encodes spatial information (indirectly)
  - For mathematical convenience, this is often notated in terms of real and complex numbers

Amplitude: 
$$A = \pm \sqrt{R(\omega)^2 + I(\omega)^2}$$
 Phase:  $\phi = \tan^{-1} \frac{I(\omega)}{R(\omega)}$ 

#### Review - Discrete Fourier transform

Forward transform

$$F(u,v) = \frac{1}{MN} \sum_{x=0}^{M-1} \sum_{y=0}^{N-1} f(x,y) e^{-j2\pi(ux/M + vy/N)}$$

for 
$$u = 0, 1, 2, ..., M - 1, v = 0, 1, 2, ..., N - 1$$

Inverse transform

$$f(x,y) = \sum_{u=0}^{M-1} \sum_{v=0}^{N-1} F(u,v) e^{j2\pi(ux/M + vy/N)}$$

for 
$$x = 0,1,2,...,M-1$$
,  $y = 0,1,2,...,N-1$ 

u, v: the transform or frequency variables

x, y: the spatial or image variables

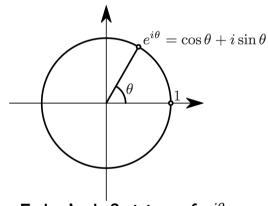

Euler's definition of  $e^{i\theta}$ 

#### **Review - The Fourier Transform**

- Represent function on a new basis
  - Think of functions as vectors, with many components
  - We now apply a linear transformation to transform the basis
    - dot product with each basis element
- In the expression, u and v select the basis element, so a function of x and y becomes a function of u and v
- basis elements have the form  $e^{-i2\pi(ux+vy)}$

#### **Review - The Fourier Transform**

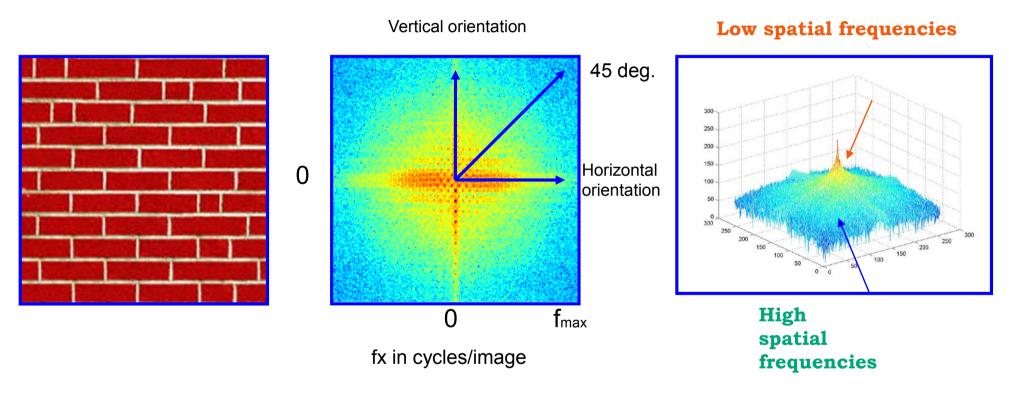

Log power spectrum

#### **Review - The Convolution Theorem**

 The Fourier transform of the convolution of two functions is the product of their Fourier transforms

$$F[g*h] = F[g]F[h]$$

 The inverse Fourier transform of the product of two Fourier transforms is the convolution of the two inverse Fourier transforms

$$F^{-1}[gh] = F^{-1}[g] * F^{-1}[h]$$

 Convolution in spatial domain is equivalent to multiplication in frequency domain!

# **Review - Filtering in frequency**

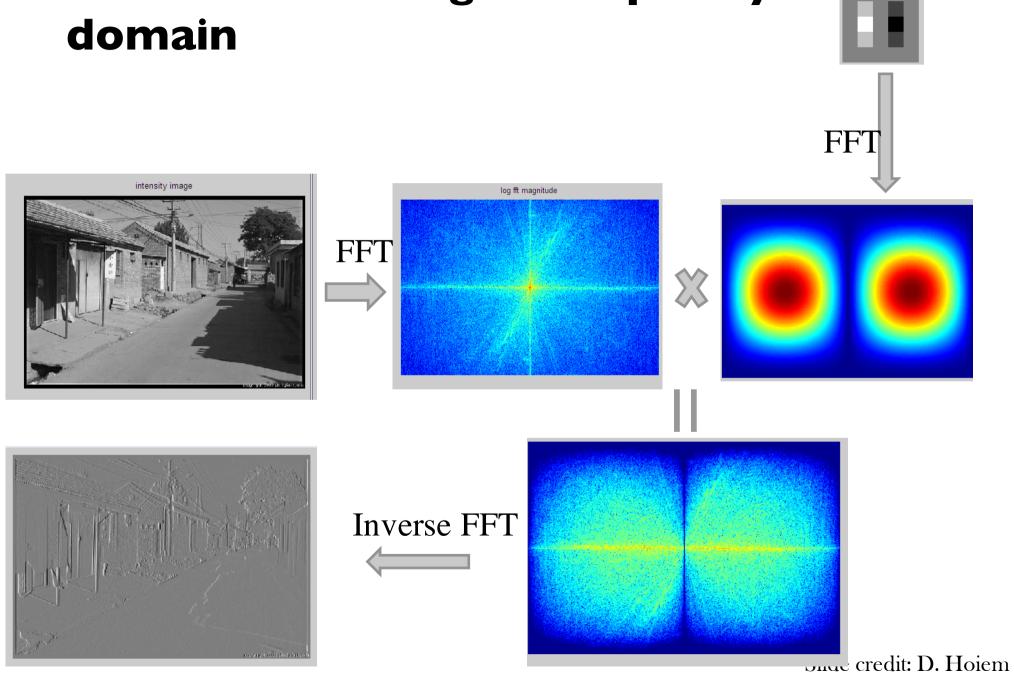

# **Today**

- Sampling
- Gabor wavelets, Steerable filters

# **Today**

- Sampling
- Gabor wavelets, Steerable filters

### Sampling

Why does a lower resolution image still make sense to us? What do we lose?

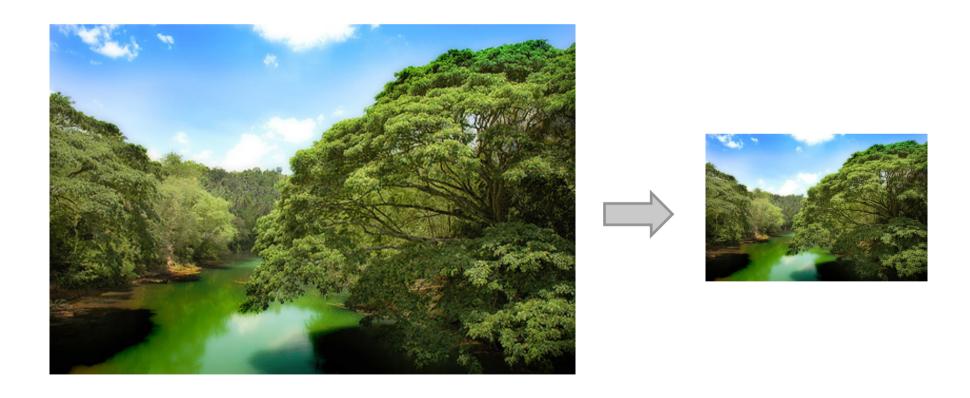

Image: <a href="http://www.flickr.com/photos/igorms/136916757/">http://www.flickr.com/photos/igorms/136916757/</a>

#### Sampled representations

- How to store and compute with continuous functions?
- Common scheme for representation: samples
- write down the function's values at many points

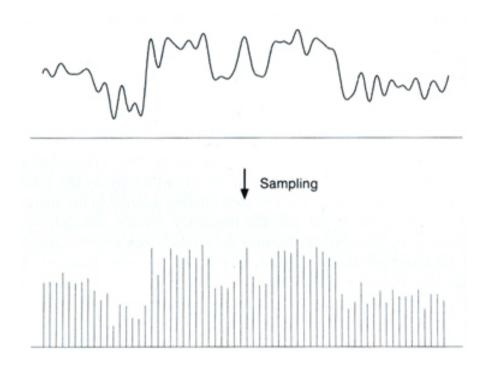

#### Reconstruction

- Making samples back into a continuous function
- for output (need realizable method)
- for analysis or processing (need mathematical method)
- amounts to "guessing" what the function did in between

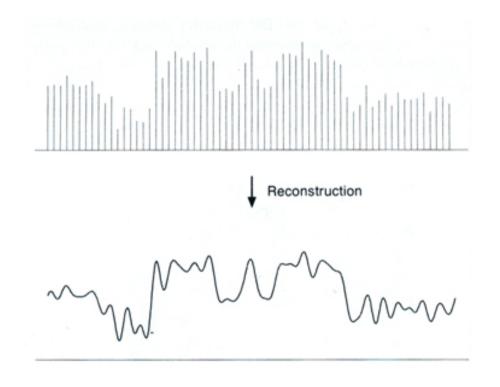

#### Sampling in digital audio

- Recording: sound to analog to samples to disc
- Playback: disc to samples to analog to sound again
- how can we be sure we are filling in the gaps correctly?

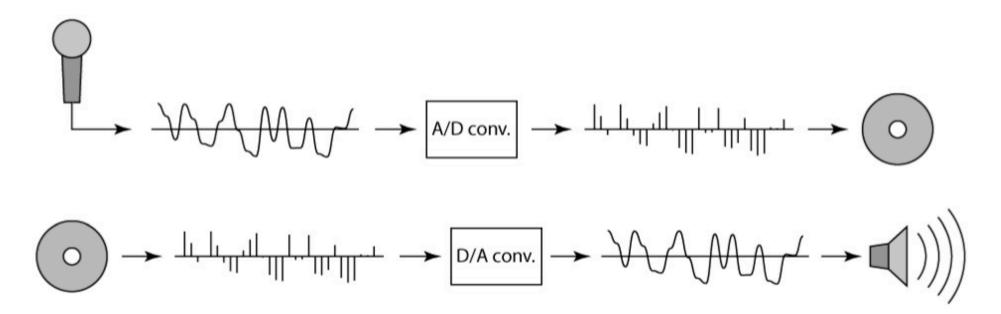

#### **Sampling Theorem**

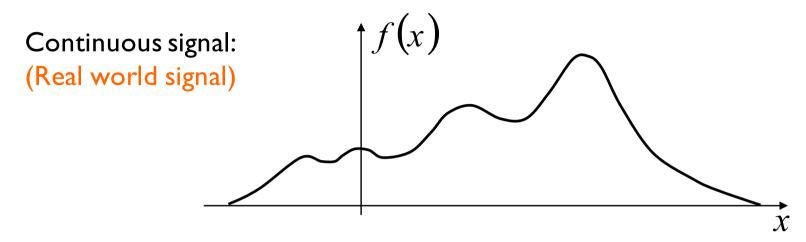

Shah function (Impulse train):

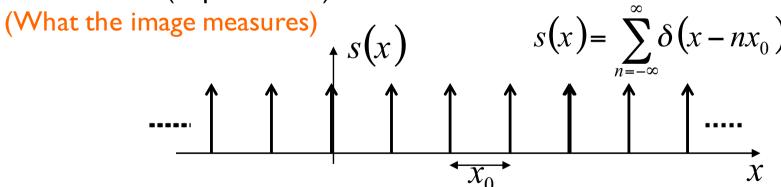

Sampled function:

$$f_s(x) = f(x)s(x) = f(x)\sum_{n=-\infty}^{\infty} \delta(x - nx_0)$$

Slide credit: S. Narasimhan

#### **Sampling Theorem**

Sampled function:

$$f_s(x) = f(x)s(x) = f(x)\sum_{n=-\infty}^{\infty} \delta(x - nx_0)$$
 Sampling frequency

Sampling 
$$\frac{1}{x_0}$$
 frequency

$$F_S(u) = F(u) * S(u) = F(u) * \frac{1}{x_0} \sum_{n=-\infty}^{\infty} \delta\left(u - \frac{n}{x_0}\right)$$

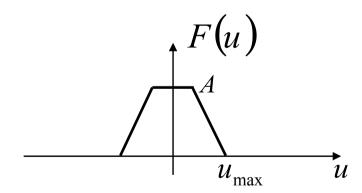

#### **Fourier Transform Pairs**

# FT of an "impulse train" is an impulse train!

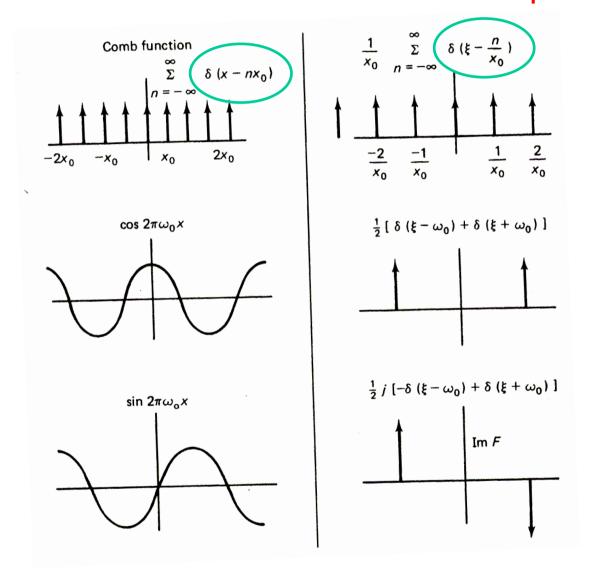

Note that these are derived using angular frequency ( $e^{-iux}$ )

#### **Sampling Theorem**

Sampled function:

$$f_s(x) = f(x)s(x) = f(x)\sum_{n=-\infty}^{\infty} \delta(x - nx_0)$$
 Sampling frequency

Sampling 
$$\frac{1}{x_0}$$

$$F_S(u) = F(u) * S(u) = F(u) * \frac{1}{x_0} \sum_{n=-\infty}^{\infty} \delta\left(u - \frac{n}{x_0}\right)$$

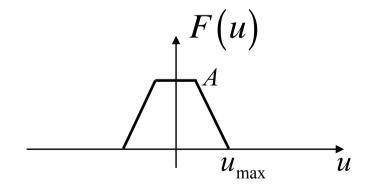

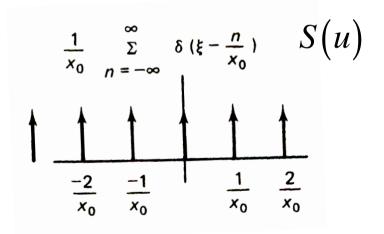

#### Sampling Theorem

Sampled function:

$$f_s(x) = f(x)s(x) = f(x)\sum_{n=-\infty}^{\infty} \delta(x - nx_0)$$
 Sampling frequency

Sampling 
$$\frac{1}{x_0}$$
 frequency

$$F_{S}(u) = F(u) * S(u) = F(u) * \frac{1}{x_0} \sum_{n=-\infty}^{\infty} \delta\left(u - \frac{n}{x_0}\right)$$

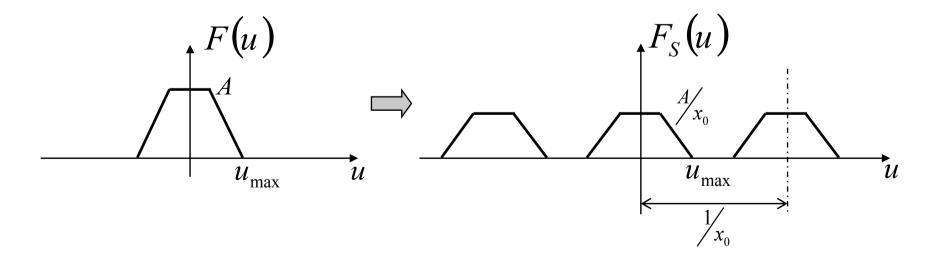

### Subsampling by a factor of 2

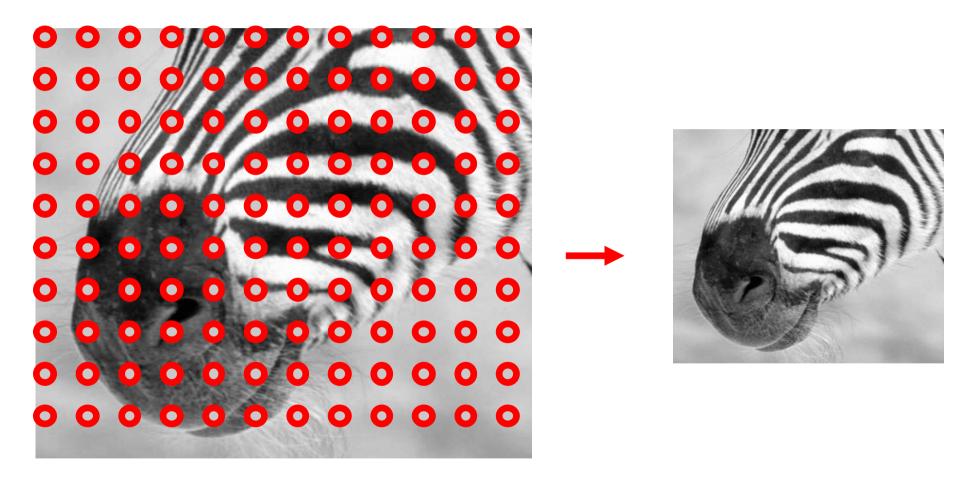

Throw away every other row and column to create a 1/2 size image

# **Undersampling**

- What if we "missed" things between the samples?
- Simple example: undersampling a sine wave
- unsurprising result: information is lost
- surprising result: indistinguishable from lower frequency
- also was always indistinguishable from higher frequencies
- aliasing: signals "traveling in disguise" as other frequencies

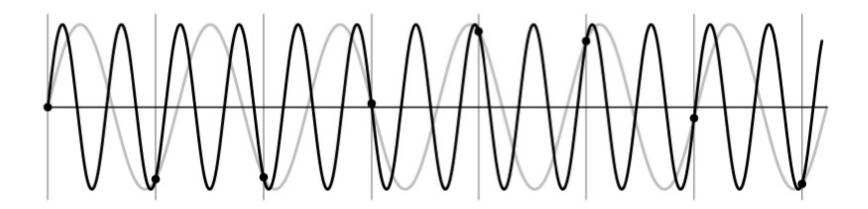

#### Aliasing problem

- Sub-sampling may be dangerous....
- Characteristic errors may appear:
  - "Wagon wheels rolling the wrong way in movies"
  - "Checkerboards disintegrate in ray tracing"
  - "Striped shirts look funny on color television"

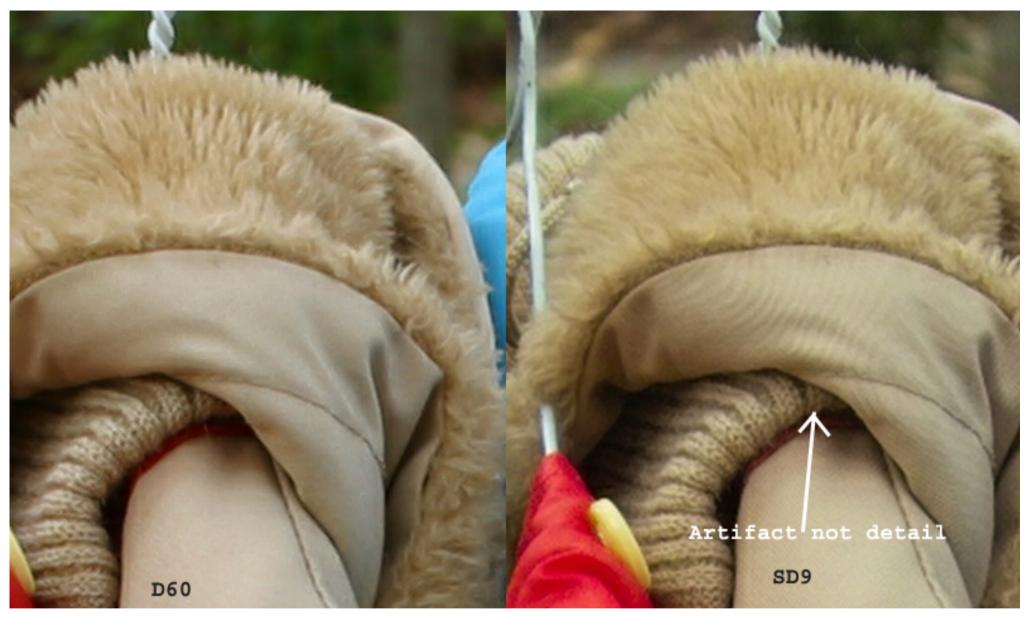

Moire patterns in real-world images. Here are comparison images by Dave Etchells of <u>Imaging Resource</u> using the Canon D60 (with an antialias filter) and the Sigma SD-9 (which has no antialias filter). The bands below the fur in the image at right are the kinds of artifacts that appear in images when no antialias filter is used. Sigma chose to eliminate the filter to get more sharpness, but the resulting apparent detail may or may not reflect features in the image.

### More examples

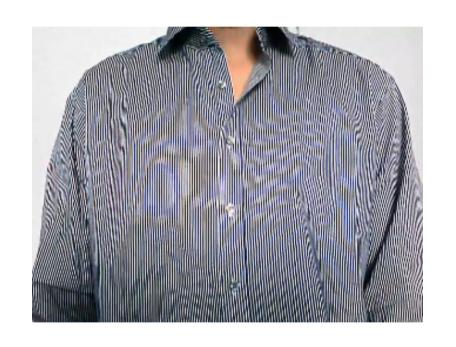

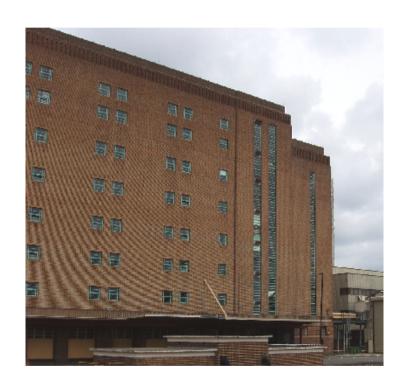

Check out Moire patterns on the web.

#### Aliasing in video

Imagine a spoked wheel moving to the right (rotating clockwise). Mark wheel with dot so we can see what's happening.

If camera shutter is only open for a fraction of a frame time (frame time = 1/30 sec. for video, 1/24 sec. for film):

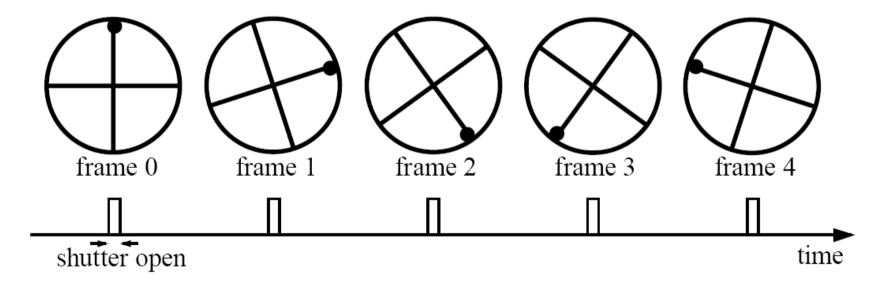

Without dot, wheel appears to be rotating slowly backwards! (counterclockwise)

# Aliasing in graphics

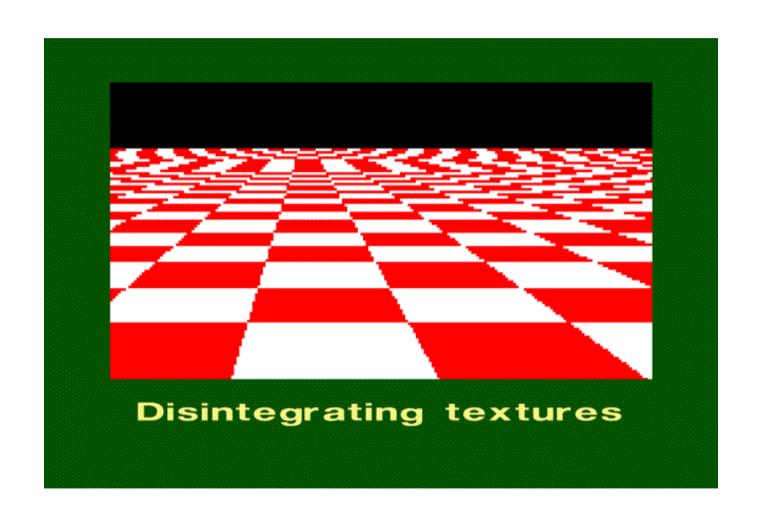

# Sampling and aliasing

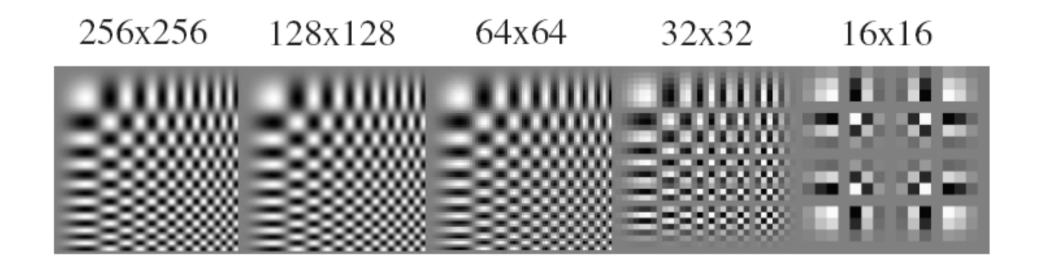

#### Sampling Theorem

Sampled function:

$$f_s(x) = f(x)s(x) = f(x)\sum_{n=-\infty}^{\infty} \delta(x - nx_0)$$
 Sampling frequency

Sampling 
$$\frac{1}{x_0}$$
 frequency

$$F_{S}(u) = F(u) * S(u) = F(u) * \frac{1}{x_0} \sum_{n=-\infty}^{\infty} \delta\left(u - \frac{n}{x_0}\right)$$

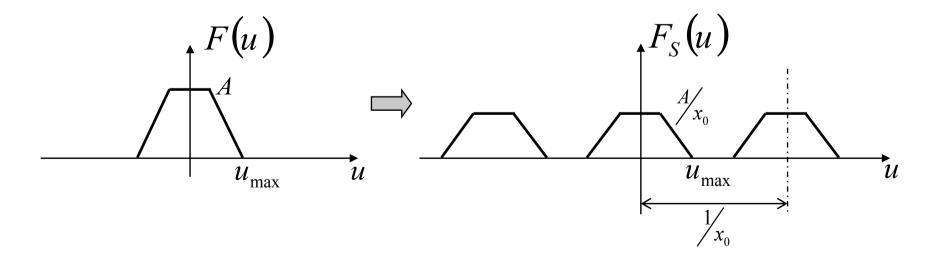

# **Nyquist Frequency**

If 
$$u_{\text{max}} > \frac{1}{2x_0}$$

$$u_{\text{max}} > \frac{1}{2x_0}$$
Aliasing

When can we recover F(u) from  $F_S(u)$ ?

Only if 
$$u_{\text{max}} \le \frac{1}{2x_0}$$
 (Nyquist Frequency)

We can use

$$C(u) = \begin{cases} x_0 & |u| < \frac{1}{2}x_0 \\ 0 & \text{otherwise} \end{cases}$$

Then 
$$F(u) = F_S(u)C(u)$$
 and  $f(x) = IFT[F(u)]$ 

Sampling frequency must be greater than  $2u_{\rm max}$ 

#### **Nyquist-Shannon Sampling Theorem**

- When sampling a signal at discrete intervals, the sampling frequency must be  $\geq 2 \times f_{max}$
- f<sub>max</sub> = max frequency of the input signal
- This will allows to reconstruct the original perfectly from the sampled version

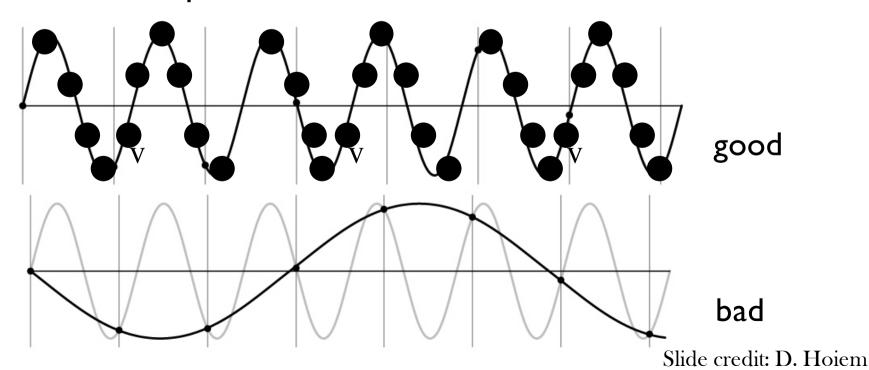

### 2D example

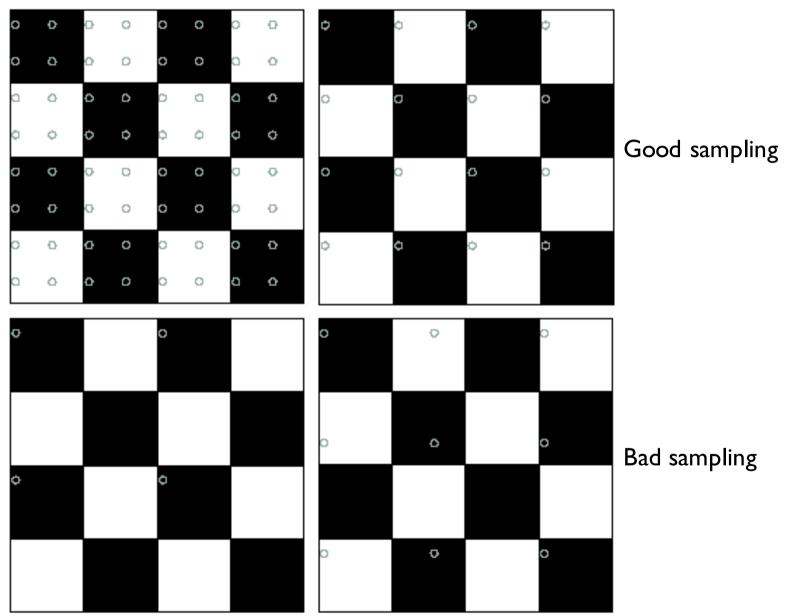

Slide credit: N. Kumar

# Anti-aliasing

#### Solutions:

Sample more often

- Get rid of all frequencies that are greater than half the new sampling frequency
  - Will lose information
  - But it's better than aliasing
  - Apply a smoothing filter

### Preventing aliasing

- Introduce lowpass filters:
- remove high frequencies leaving only safe, low frequencies
- choose lowest frequency in reconstruction (disambiguate)

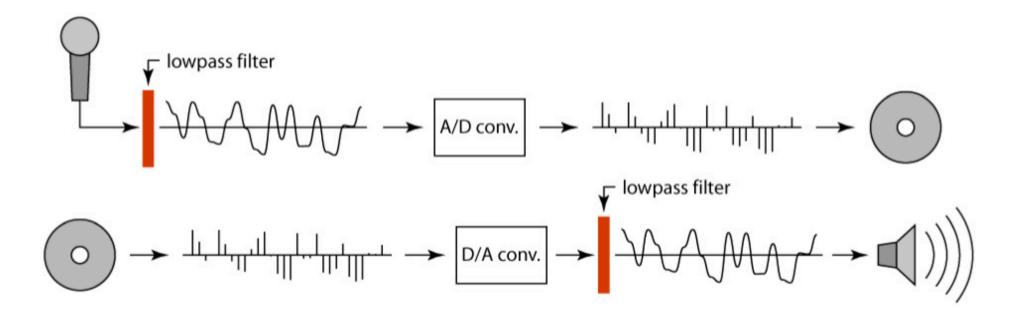

### **Impulse Train**

• Define a comb function (impulse train) in ID as follows

$$comb_{M}[x] = \sum_{k=-\infty}^{\infty} \delta[x - kM]$$

where M is an integer

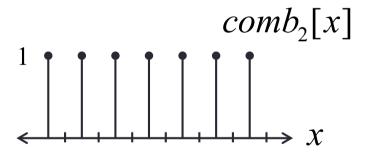

# Impulse Train in 2D (bed of nails)

$$comb_{M,N}(x,y) \triangleq \sum_{k=-\infty}^{\infty} \sum_{l=-\infty}^{\infty} \delta(x-kM,y-lN)$$

Fourier Transform of an impulse train is also an impulse train:

$$\sum_{k=-\infty}^{\infty} \sum_{l=-\infty}^{\infty} \delta(x-kM,y-lN) \Leftrightarrow \frac{1}{MN} \sum_{k=-\infty}^{\infty} \sum_{l=-\infty}^{\infty} \delta\left(u-\frac{k}{M},v-\frac{l}{N}\right)$$

$$comb_{M,N}(x,y)$$

$$comb_{\frac{1}{M},\frac{1}{N}}(u,v)$$

As the comb samples get further apart, the spectrum samples get closer together!

## Impulse Train in ID

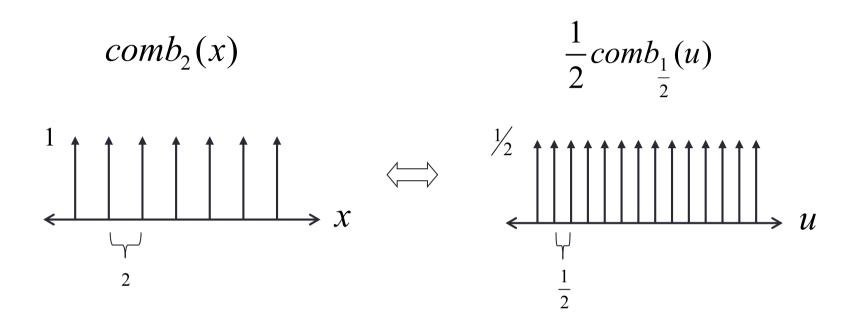

• Remember:

Scaling 
$$f(ax)$$
 
$$\frac{1}{|a|}F(\frac{u}{a})$$

## Sampling low frequency signal

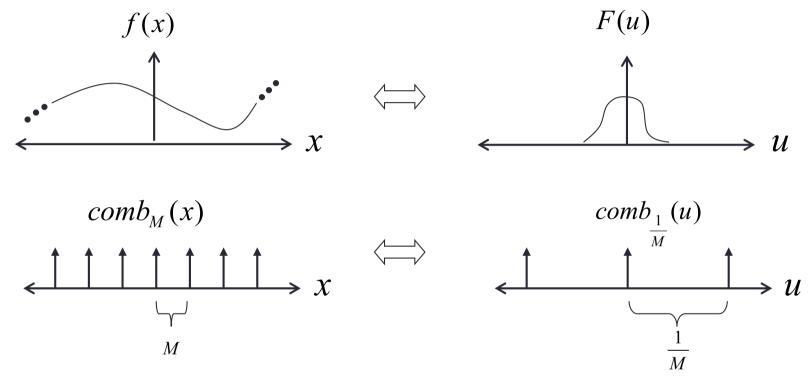

#### Multiply:

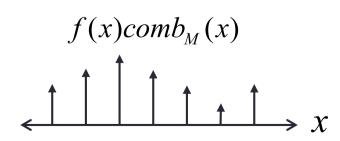

#### Convolve:

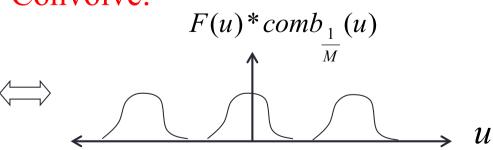

## Sampling low frequency signal

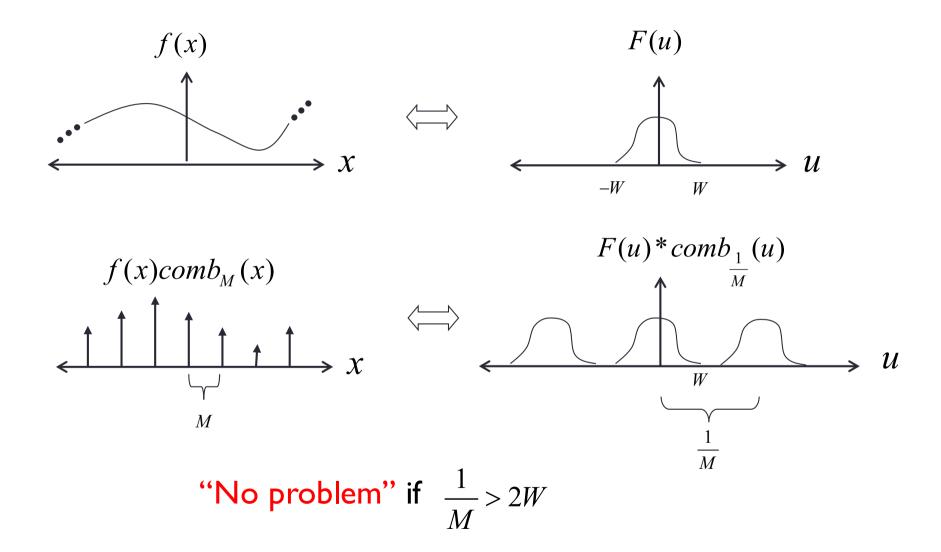

## Sampling low frequency signal

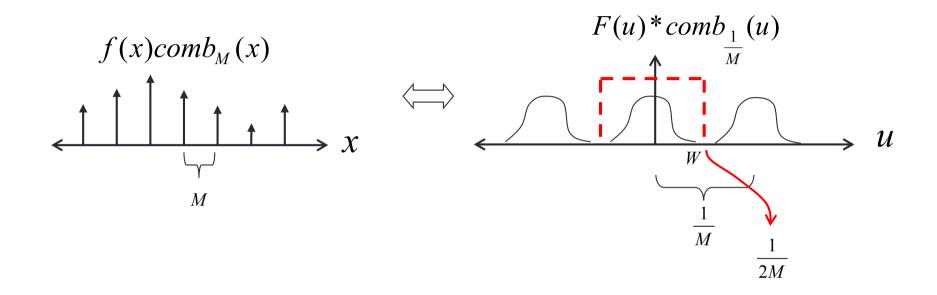

If there is no overlap, the original signal can be recovered from its samples by low-pass filtering.

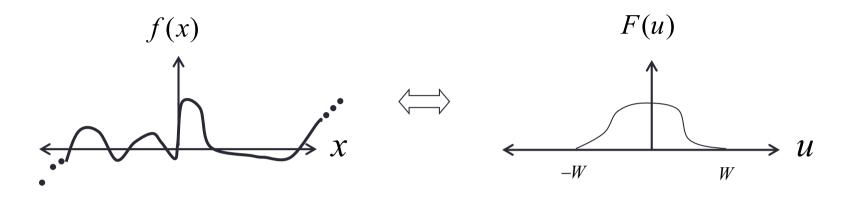

 $f(x)comb_{M}(x)$ 

 $F(u)*comb_{\frac{1}{M}}(u)$   $\downarrow \qquad \qquad \downarrow \qquad \qquad \downarrow \qquad \qquad \downarrow \qquad \qquad \downarrow \qquad \qquad \downarrow \qquad \downarrow \qquad \qquad \downarrow \qquad \downarrow \qquad$ 

Overlap: The high frequency energy is folded over into low frequency. It is "aliasing" as lower frequency energy. And you cannot fix it once it has happened.

Slide credit: B. K. Gunturk

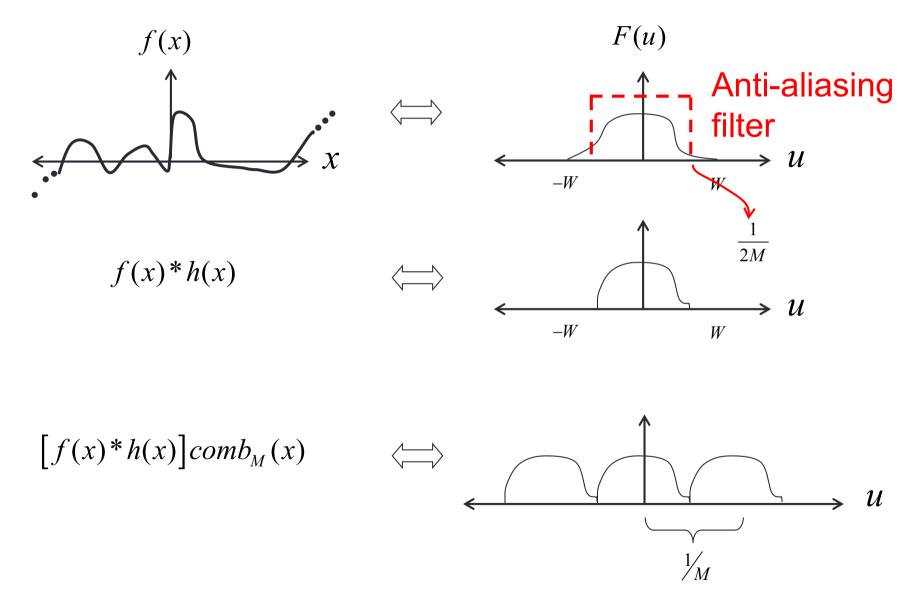

Slide credit: B. K. Gunturk

Without anti-aliasing filter:

$$f(x)comb_{M}(x)$$

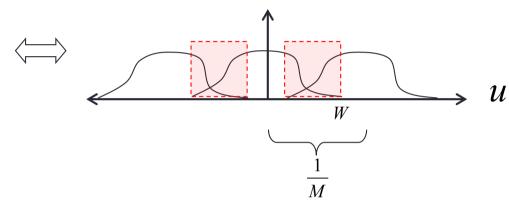

With anti-aliasing filter:

$$[f(x)*h(x)]comb_{M}(x)$$

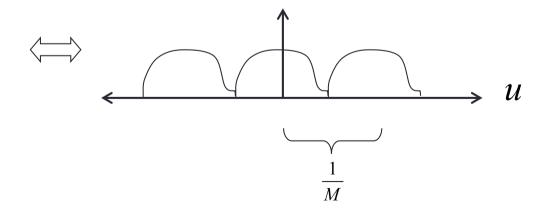

■ Without anti-aliasing filter:

$$f(x)comb_{M}(x)$$

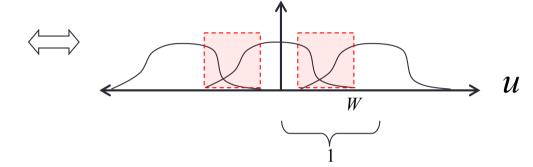

■ With anti-aliasing filter:

$$[f(x)*h(x)]comb_{M}(x)$$

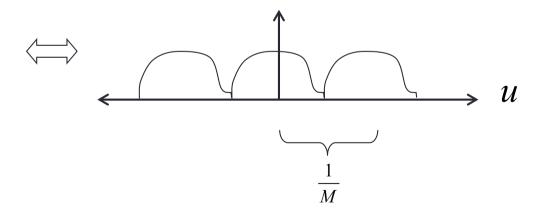

# Algorithm for downsampling by factor of 2

- I. Start with image(h, w)
- 2. Apply low-pass filter im\_blur = imfilter(image, fspecial('gaussian', 7, 1))
- 3. Sample every other pixel im\_small = im\_blur(1:2:end, 1:2:end);

## **Anti-aliasing**

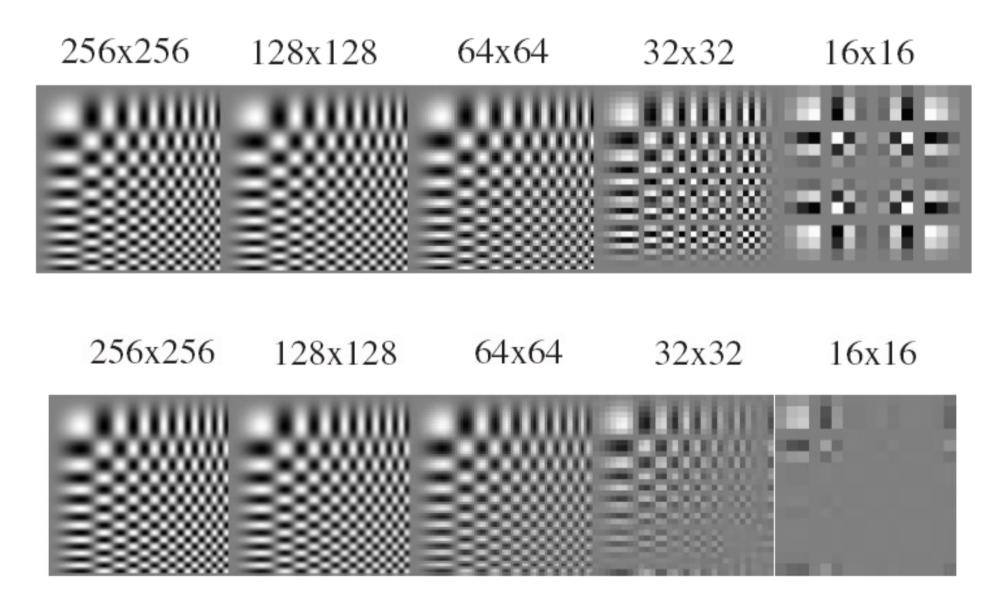

# Subsampling without pre-filtering

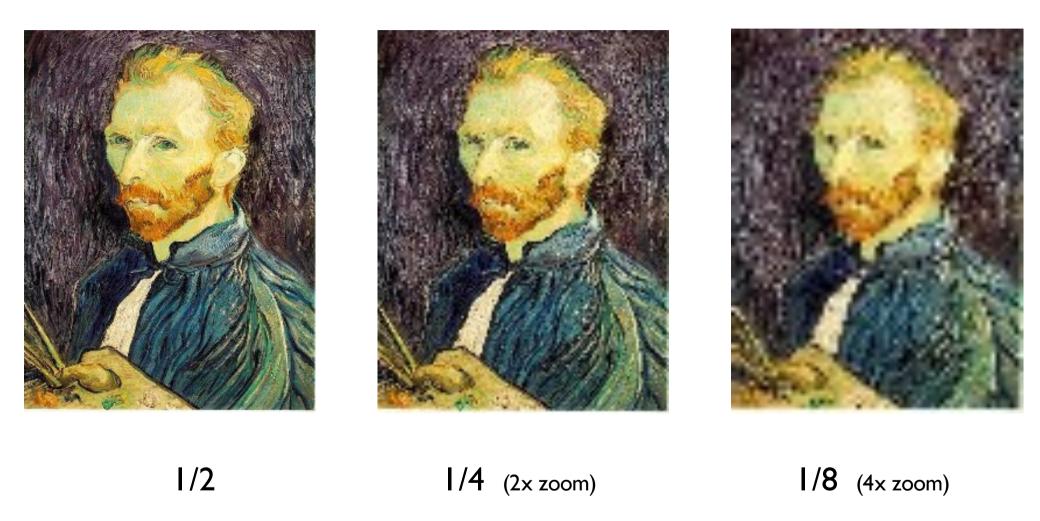

# Subsampling with Gaussian pre-filtering

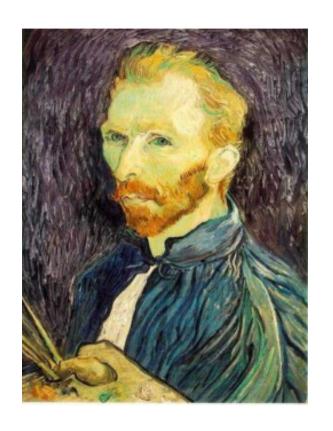

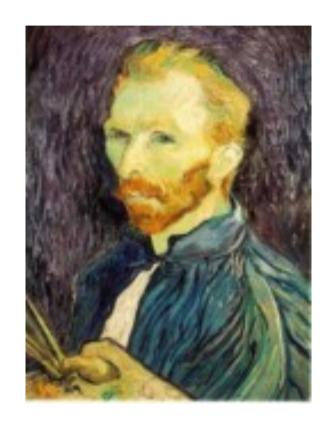

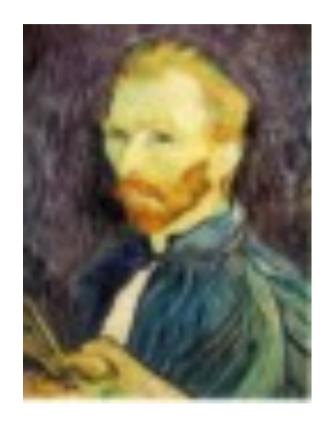

Gaussian 1/2

G 1/4

G 1/8

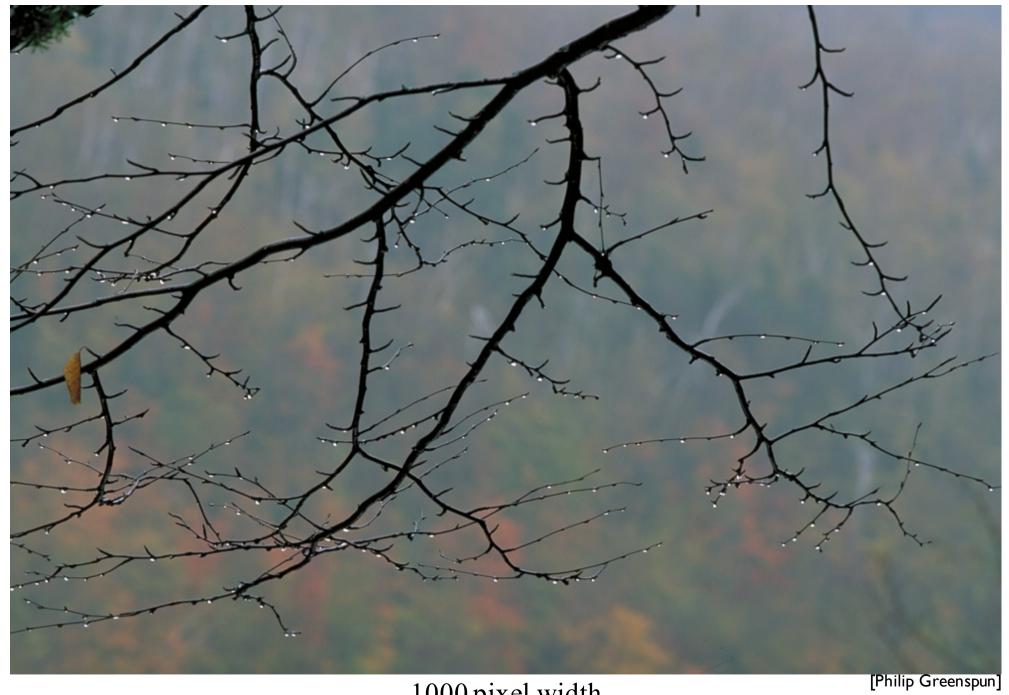

1000 pixel width

Slide credit: S. Marschner

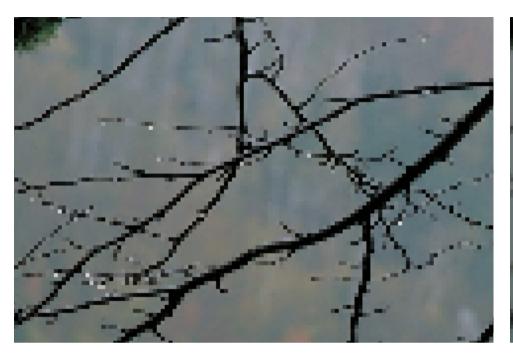

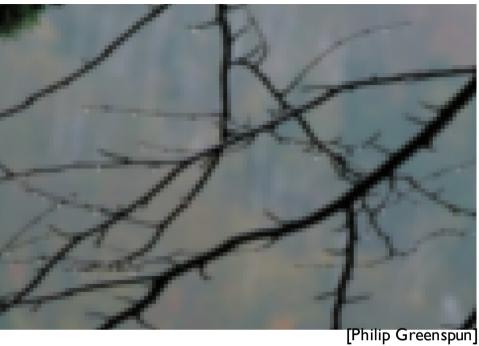

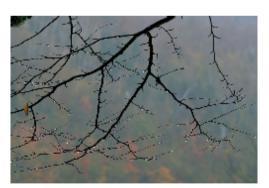

by dropping pixels

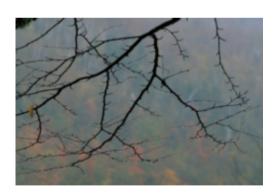

gaussian filter

250 pixel width

Slide credit: S. Marschner

## **Up-sampling**

How do we compute the values of pixels at fractional positions?

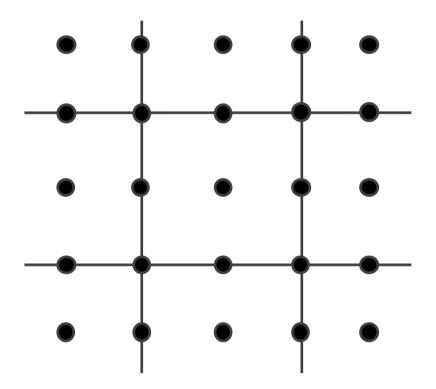

## **Up-sampling**

How do we compute the values of pixels at fractional positions?

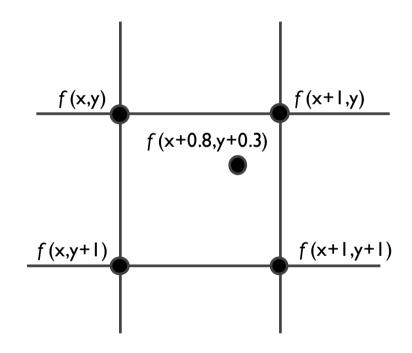

Bilinear sampling:

$$f(x + a, y + b) =$$
 $(I - a)(I - b) f(x, y) +$ 
 $a(I - b) f(x + I, y) +$ 
 $(I - a)b f(x, y + I) +$ 
 $ab f(x + I, y + I)$ 

Bicubic sampling fits a higher order function using a larger area of support.

Slide credit: A. Farhadi

# **Up-sampling Methods**

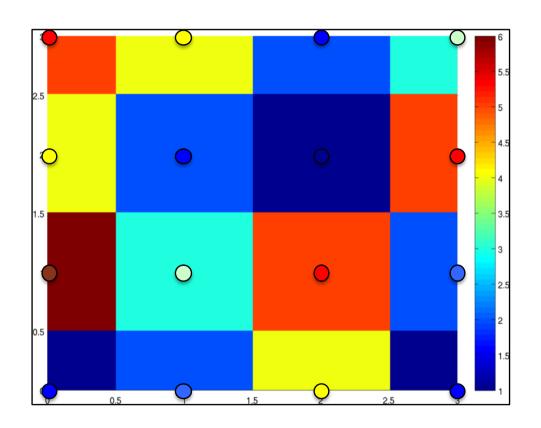

## **Up-sampling**

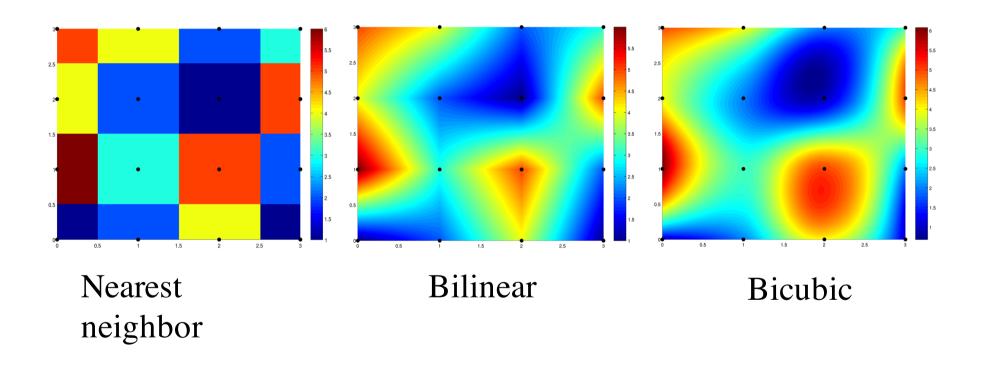

# **Up-sampling**

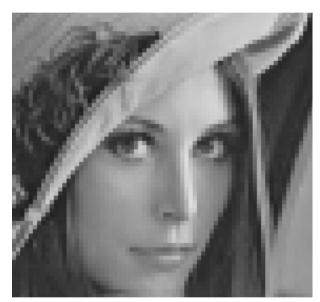

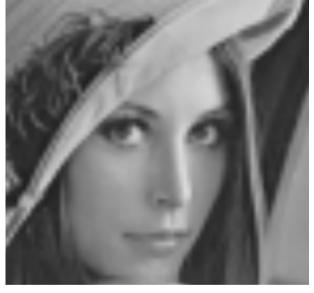

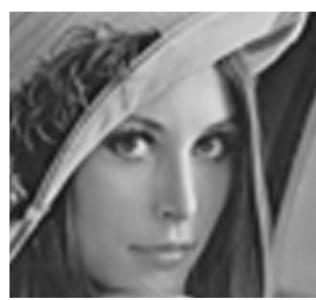

Nearest neighbor

Bilinear

**Bicubic** 

## **Today**

- Sampling
- Gabor wavelets, Steerable filters

## Fourier Filtering

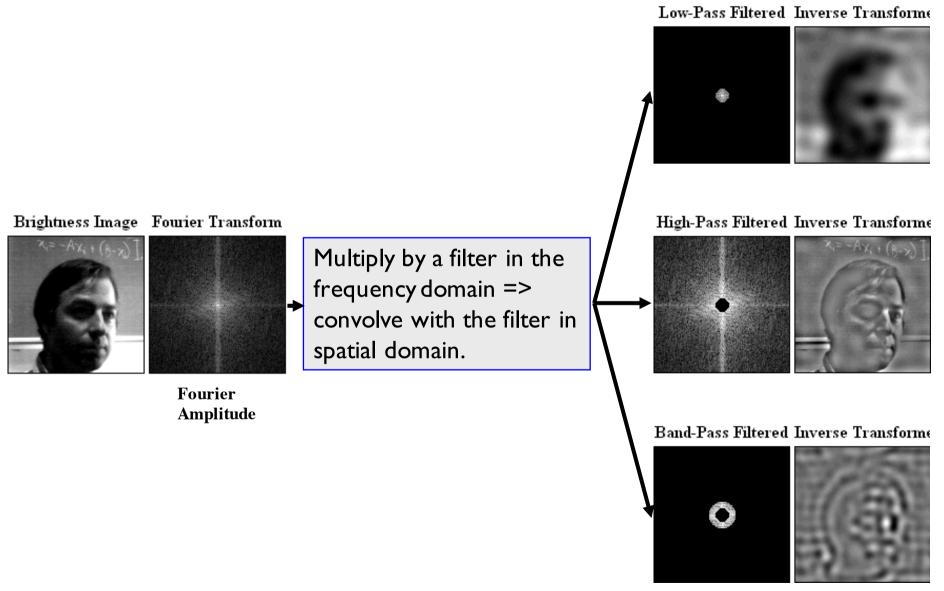

#### **Phase Caries More Information**

Raw Images:

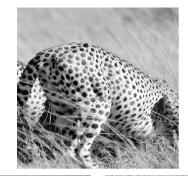

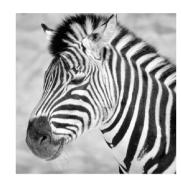

Magnitude and Phase:

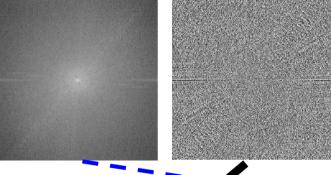

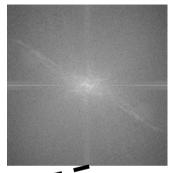

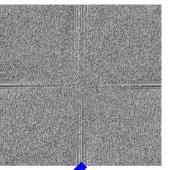

Reconstruct (inverse FFT) mixing the magnitude and phase images

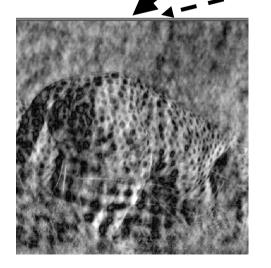

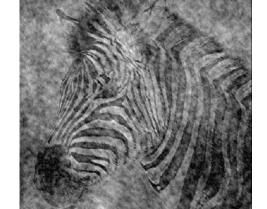

Phase "Wins"

Slide credit: S. Thrun

# What is a good representation for image analysis?

- Fourier transform domain tells you "what" (textural properties), but not "where".
- Pixel domain representation tells you "where" (pixel location), but not "what".
- Want an image representation that gives you a local description of image events—what is happening where.

## Analyzing local image structures

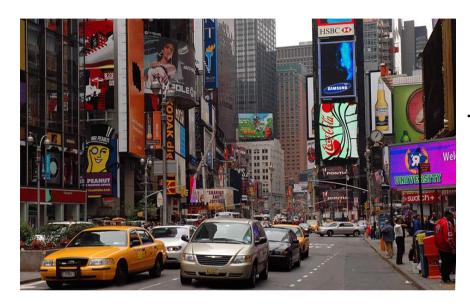

Too much

Too little

# The image through the Gaussian window

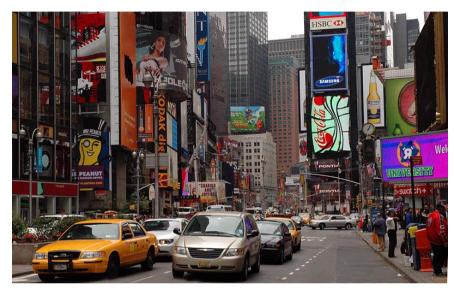

Too much

$$h(x,y) = e^{-\frac{x^2 + y^2}{2\sigma^2}}$$

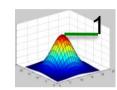

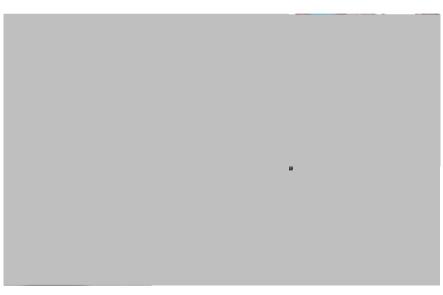

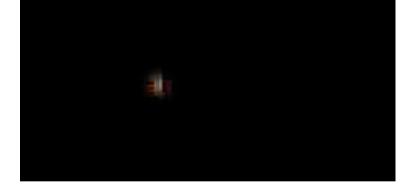

Too little

Probably still too little... ...but hard enough for now

## Analysis of local frequency

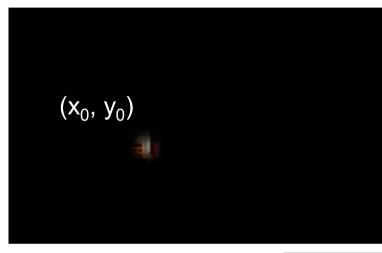

$$h(x,y;x_0,y_0) = e^{-\frac{(x-x_0)^2 + (y-y_0)^2}{2\sigma^2}}$$

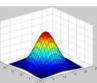

Fourier basis:

$$e^{j2\pi u_0x}$$

Gabor wavelet:

$$\psi(x,y) = e^{-\frac{x^2 + y^2}{2\sigma^2}} e^{j2\pi u_0 x}$$

We can look at the real and imaginary parts:  $\frac{x^2+y^2}{2}$ 

$$\psi_c(x,y) = e^{-\frac{x^2 + y^2}{2\sigma^2}} \cos(2\pi u_0 x)$$

$$\psi_s(x,y) = e^{-\frac{x^2 + y^2}{2\sigma^2}} \sin(2\pi u_0 x)$$

#### **Gabor wavelets**

$$\psi_c(x,y) = e^{-\frac{x^2+y^2}{2\sigma^2}} \cos(2\pi u_0 x)$$

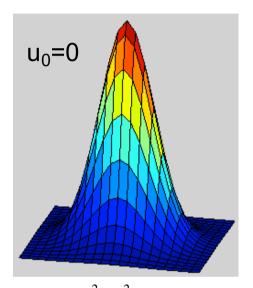

$$\psi_s(x,y) = e^{-\frac{x^2 + y^2}{2\sigma^2}} \sin(2\pi u_0 x)$$

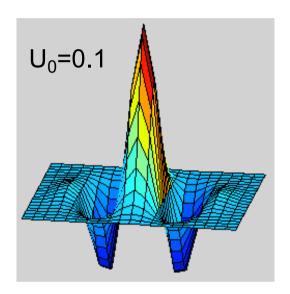

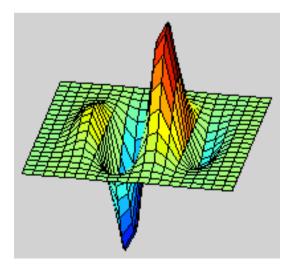

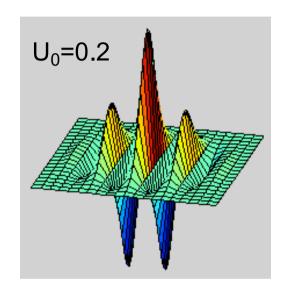

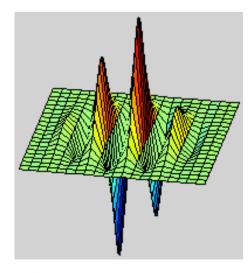

Slide credit: B. Freeman and A. Torralba

#### **Gabor filters**

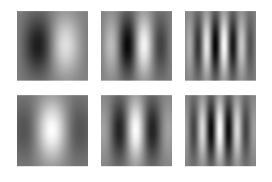

Gabor filters at different scales and spatial frequencies

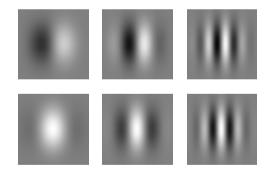

Top row shows anti-symmetric (or odd) filters; these are good for detecting odd-phase structures like edges.

Bottom row shows the symmetric (or even) filters, good for detecting line phase contours.

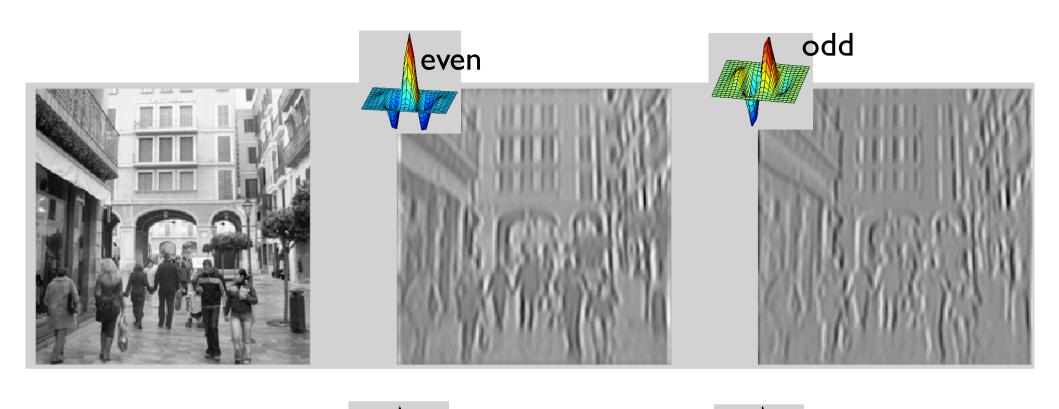

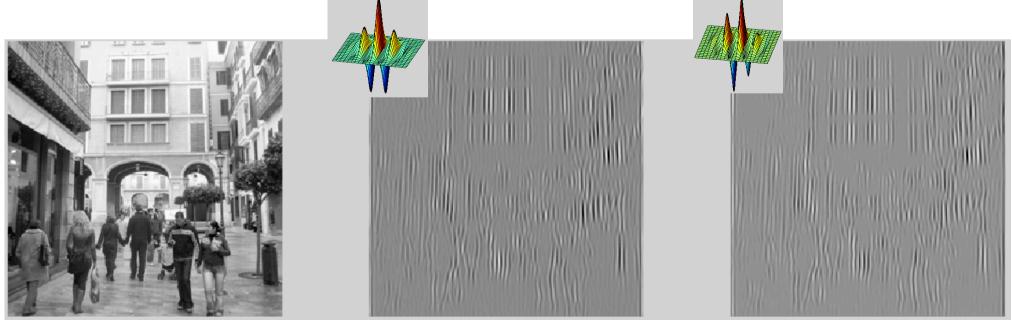

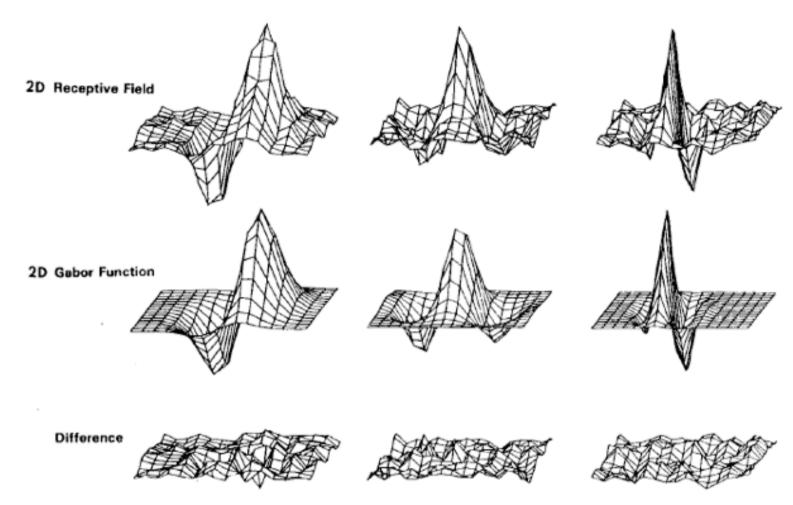

Fig. 5. Top row: illustrations of empirical 2-D receptive field profiles measured by J. P. Jones and L. A. Palmer (personal communication) in simple cells of the cat visual cortex. Middle row: best-fitting 2-D Gabor elementary function for each neuron, described by (10). Bottom row: residual error of the fit, indistinguishable from random error in the Chisquared sense for 97 percent of the cells studied.

 A quadrature filter is a complex filter whose real part is related to its imaginary part via a Hilbert transform along a particular axis through the

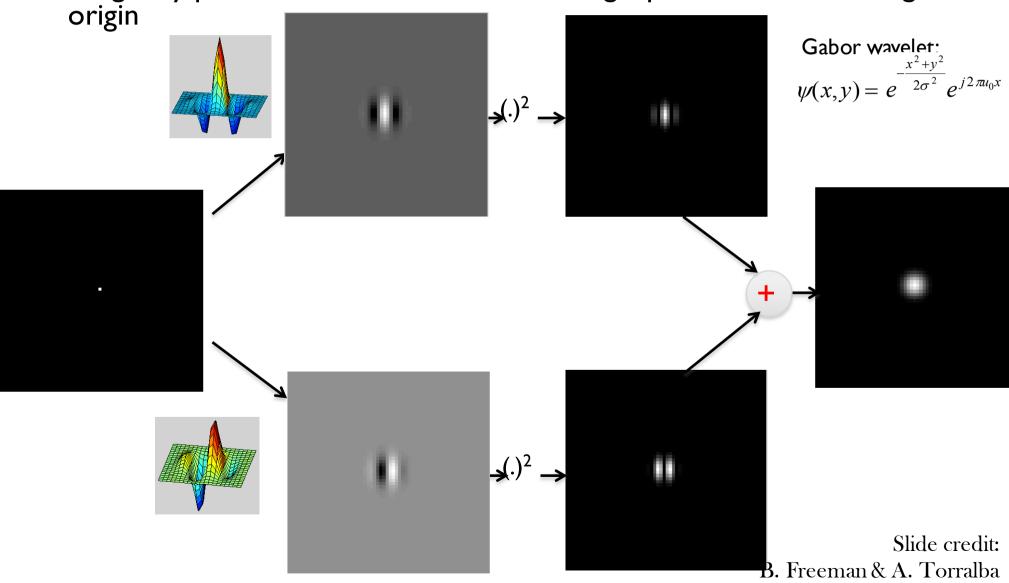

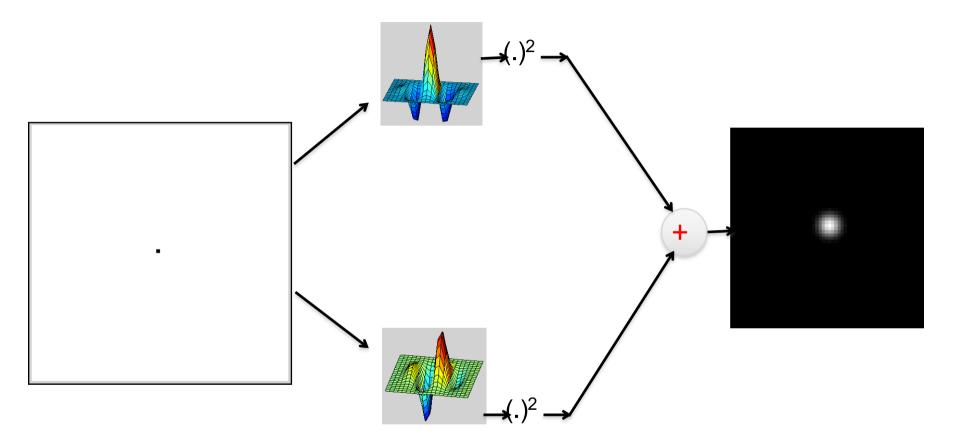

Contrast invariance! (same energy response for white dot on black background as for a black dot on a white background).

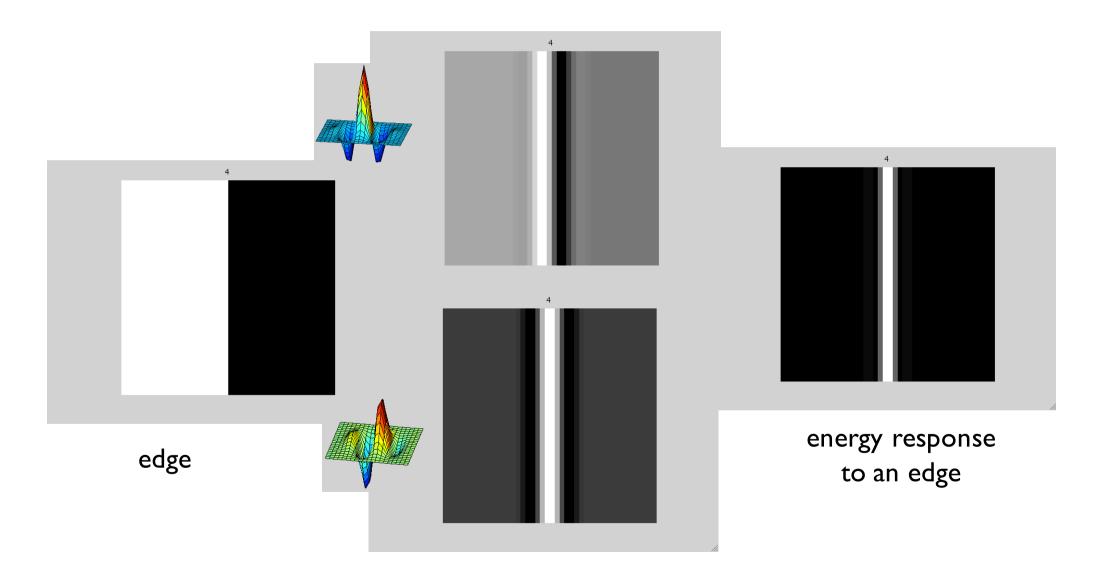

Slide credit: B. Freeman and A. Torralba

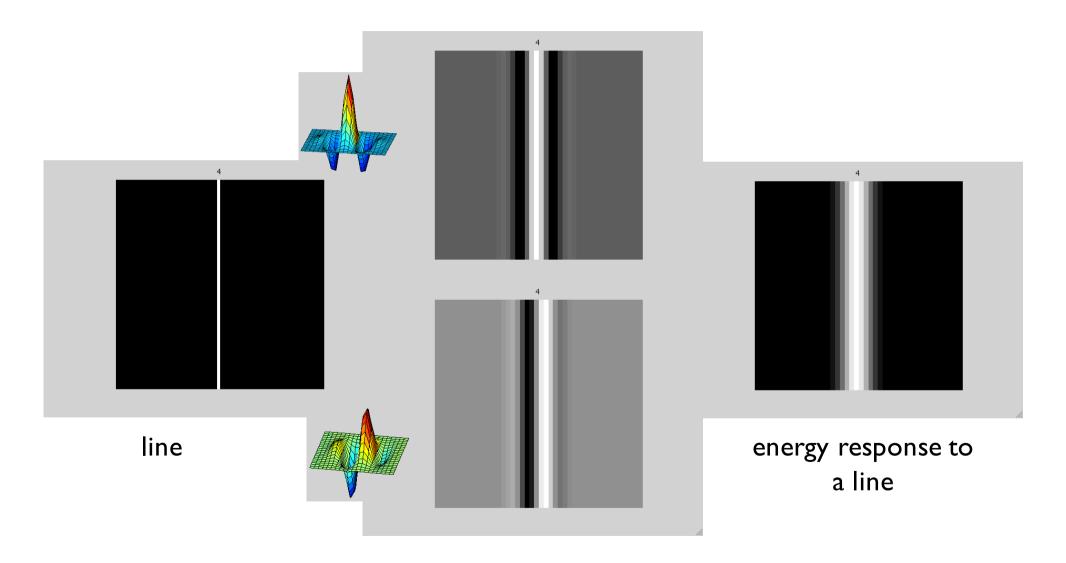

#### How quadrature pair filters work

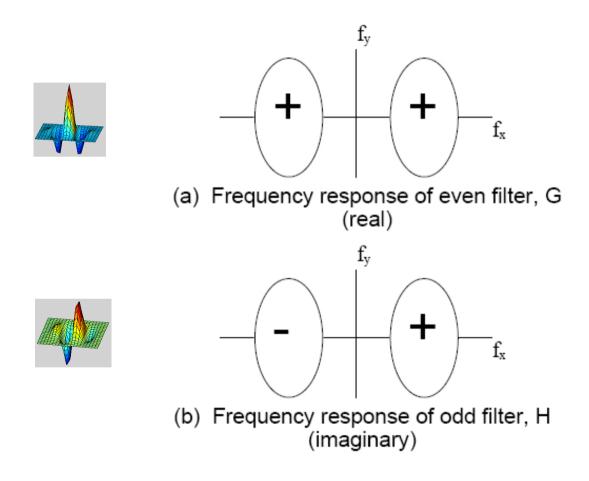

Figure 3-5: Frequency content of two bandpass filters in quadrature. (a) even phase filter, called G in text, and (b) odd phase filter, H. Plus and minus sign illustrate relative sign of regions in the frequency domain. See Fig. 3-6 for calculation of the frequency content of the energy measure derived from these two filters.

Slide credit: B. Freeman and A. Torralba

#### How quadrature pair filters work

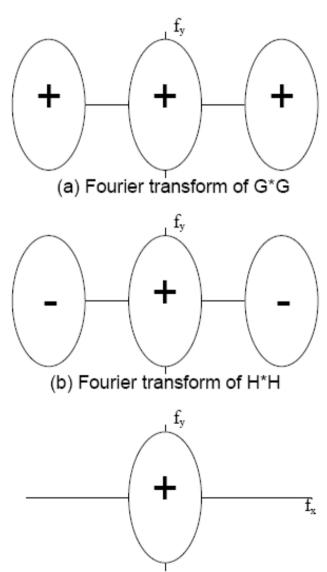

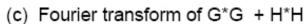

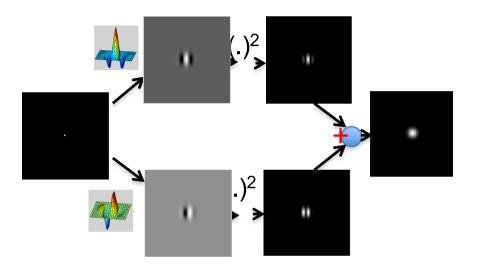

Figure 3-6: Derivation of energy measure frequency content for the filters of Fig. 3-5. (a) Fourier transform of G\*G. (b) Fourier transform of H\*H. Each squared response has 3 lobes in the frequency domain, arising from convolution of the frequency domain responses. The center lobe is modulated down in frequency while the two outer lobes are modulated up. (There are two sign changes which combine to give the signs shown in (b). To convolve H with itself, we flip it in  $f_x$  and  $f_y$ , which interchanges the + and - lobes of Fig. 3-5 (b). Then we slide it over an unflipped version of itself, and integrate the product of the two. That operation will give positive outer lobes, and a negative inner lobe. However, H has an imaginary frequency response, so multiplying it by itself gives an extra factor of -1, which yields the signs shown in (b)). (c) Fourier transform of the energy measure, G \* G + H \* H. The high frequency lobes cancel, leaving only the baseband spectrum, which has been demodulated in frequency from the original bandpass response. This spectrum is proportional to the sum of the auto-correlation functions of either lobe of Fig. 3-5 (a) and eithe Shide credit. B. Freeman and A. Torralba

#### **Oriented Filters**

• Gabor wavelet:  $\psi(x,y) = e^{-\frac{x^2 + y^2}{2\sigma^2}} e^{j2\pi u_0 x}$ 

Tuning filter orientation: 
$$y' = -\sin(\alpha)x + \cos(\alpha)y$$

Real

Space

Imag

Tourier

Domain

Imag

Slide credit: B. Freeman and A. Torralba

 $x' = \cos(\alpha)x + \sin(\alpha)y$ 

#### Simple example

"Steerability" -- the ability to synthesize a filter of any orientation from a linear combination of filters at fixed orientations.

$$G_{\theta}^{1} = \cos(\theta)G_{0}^{1} + \sin(\theta)G_{90}^{1}$$

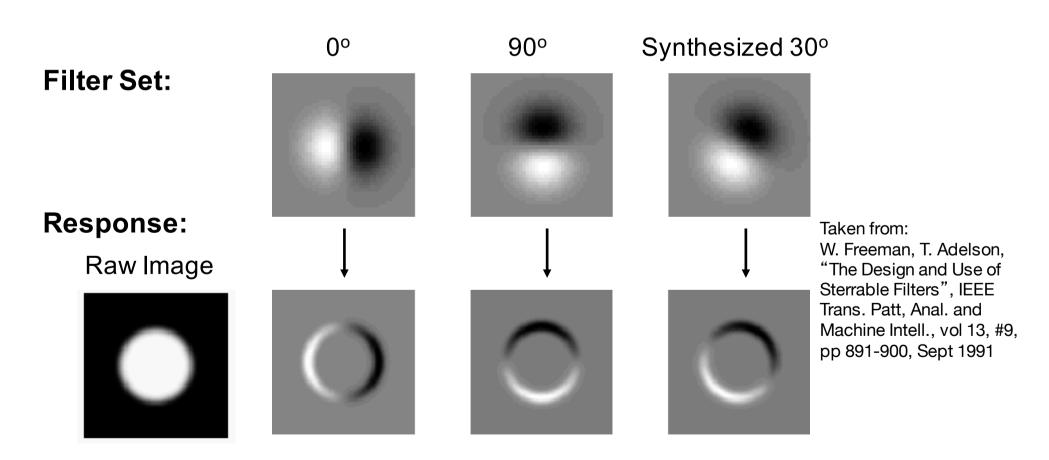

Slide credit: B. Freeman and A. Torralba

#### Steerable filters

Derivatives of a Gaussian:

$$h_x(x,y) = \frac{\partial h(x,y)}{\partial x} = \frac{-x}{2\pi\sigma^4} e^{-\frac{x^2+y^2}{2\sigma^2}}$$

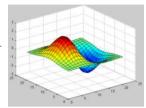

$$h_{y}(x,y) = \frac{\partial h(x,y)}{\partial y} = \frac{-y}{2\pi\sigma^{4}}e^{-\frac{x^{2}+y^{2}}{2\sigma^{2}}}$$

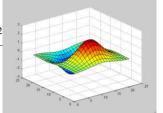

An arbitrary orientation can be computed as a linear combination of those two basis functions:

$$h_{\alpha}(x,y) = \cos(\alpha)h_{x}(x,y) + \sin(\alpha)h_{y}(x,y)$$

The representation is "shiftable" on orientation: We can interpolate any other orientation from a finite set of basis functions.

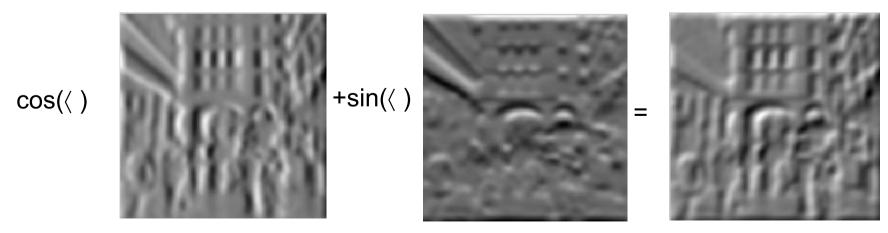

Slide credit: B. Freeman and A. Torralba

#### Steerable filters

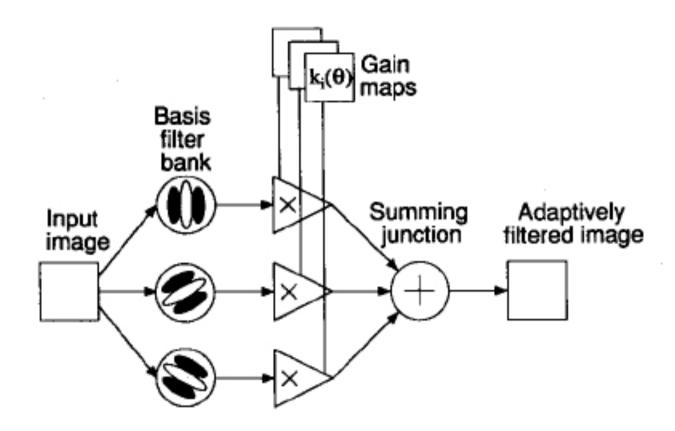

Fig. 3. Steerable filter system block diagram. A bank of dedicated filters process the image. Their outputs are multiplied by a set of gain maps that adaptively control the orientation of the synthesized filter.

## Local image representations

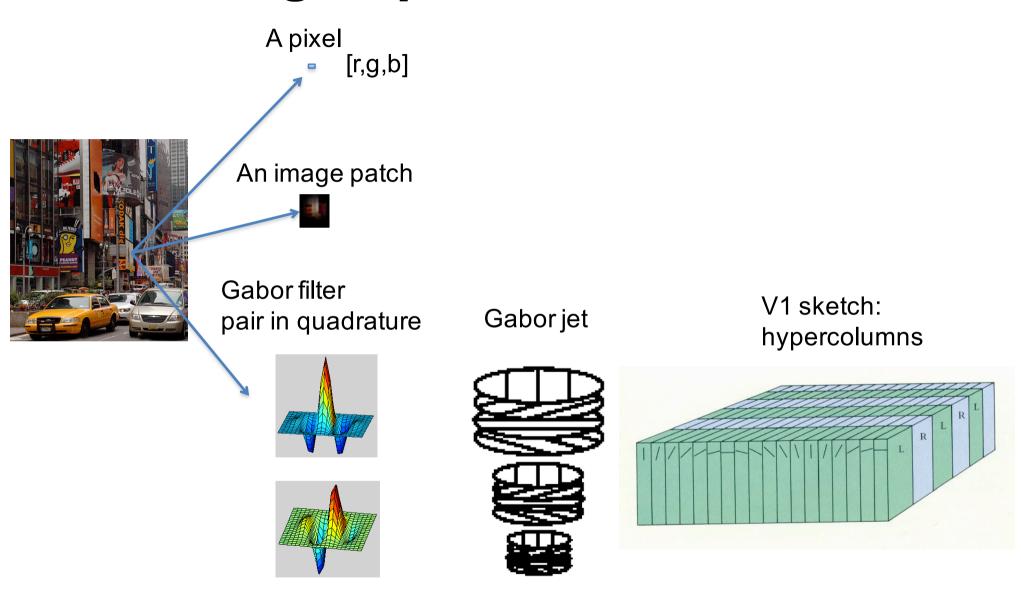

J.G.Daugman, "Two dimensional spectral analysis of cortical receptive field profiles," Vision Res., vol.20.pp.847-856.1980

L. Wiskott, J-M. Fellous, N. Kuiger, C. Malsburg, "Face Recognition by Elastic Bunch Graph Matching", *IEEE Transactions on Pattern Analysis and Machine Intelligence*, vol.19(7), July 1997, pp. 775-779.

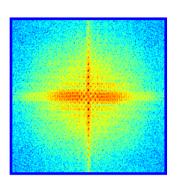

## **Gabor Filter Bank**

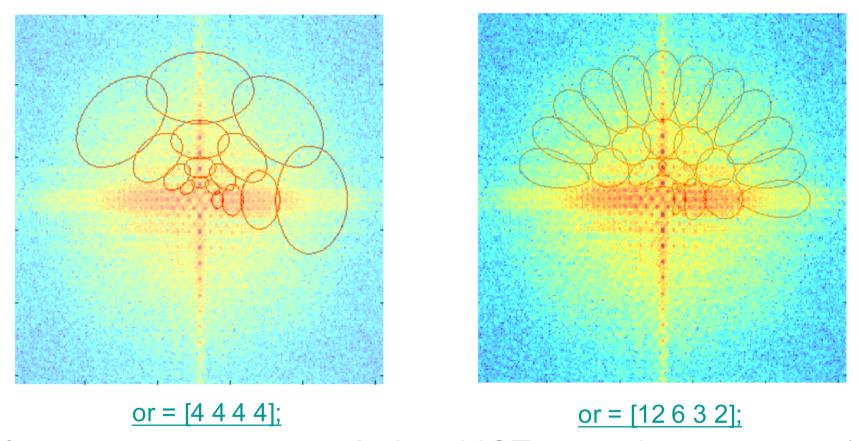

Not for image reconstruction. It does NOT cover the entire space!

## Summary

- Sampling
- Gabor wavelets, Steerable filters

#### **Next week**

• Image pyramids